## 27-28. Создание программы «Циркульная пила»

1. Создайте форму проекта с элементами Рисунок, Таймер и задайте их параметры.

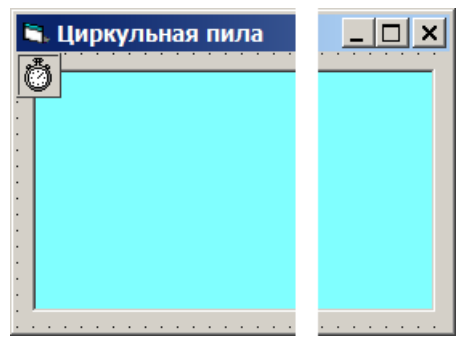

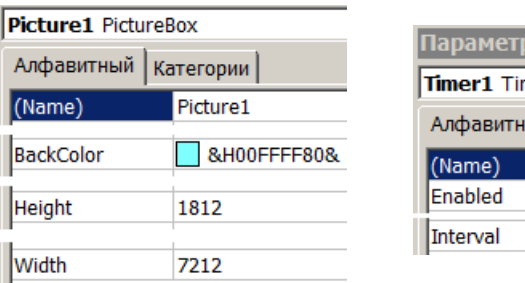

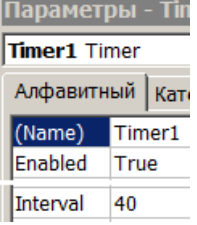

- 2. Сохраните форму и проект в папке: Мои документы/Проекты/Циркульная пила
- 3. Объявите переменные и константы, запишите процедуры проекта:

```
Const Pi = 3.1416, n = 100
Число Пи, удвоенное кол-во зубьев
Dim j As Integer, i As Integer 'переменные
'для получения эффекта вращения пилы
                                                Pila
Dim x As Single 'координаты начала бревна
Dim g As Byte 'зеленая составляющая цвета
Private Sub Form Load()
 x = 4Picture1.Scale (0, 0) - (4, -1)q = 64End Sub
Private Sub Pila()
 For j = 0 To 4 * n Step 4
   Picture1.Line (2 + 0.4 * Sin(Pi * (j -i) / n), -(0.5 + 0.4 * \cos(\pi) * (j))- i) / n))) - (2 + 0.36 * Sin(Pi * (j _
      - i + 4) / n), - (0.5 + 0.36 * \cosPi * (j - i + 4) / n)))Picture1.Line (2 + 0.36 * Sin(Pi * (j -i + 4) / n), -(0.5 + 0.36 * \cos(Pi* (j - i + 4) / n))) - (2 + 0.4 * Sin
      (Pi * (j - i + 4) / n), -(0.5 + 0.4)* \cos(Pi * (j - i + 4) / n)))Next i
End Sub
```

```
Private Sub Timer1 Timer()
  Picture1.Cls
  Picture1.ForeColor = RGB(0, 0, 0)i = (i + 1) Mod 4
  Picture1.Circle (2, -0.5), 0.04
  Picture1.ForeColor = RGB(128, 128, 128)Picture1.Line (0.8, -0.46) - (3.2, -0.52), , BF
  Picture1.ForeColor = RGB(255, 255, 0)Picture1.DrawWidth = 2If x < 2.41 And x > 0.4 Then
    Select Case i
      Case 0, 2Picture1.Line (2.41, -0.52) - (2.42, -0.57)Picture1.Line (2.44, -0.67)-(2.45, -0.72)Picture1.Line (2.47, -0.82) - (2.48, -0.87)Picture1.Line (2.5, -0.97) - (2.5, -1)Case Else
        Picture1.Line (2.44, -0.6) - (2.46, -0.65)Picture1.Line (2.49, -0.75) - (2.51, -0.8)Picture1.Line (2.54, -0.9) - (2.56, -0.95)End Select
  End If
  Picture1.DrawWidth = 1x = x - 0.01If x < -2 Then
    x = 4g = 16 * (Int(Rnd() * 8 + 1))End If
  Picture1.ForeColor = RGB(128, q, 0)
  Picture1.Line (x, -0.18) - (x + 2, -0.46), BF
End Sub
```
4. Сделайте программный файл «Циркульная пила.exe», сохраните изменения формы и проекта. Запустите программу «Циркульная пила. exe» и проверьте её работу.